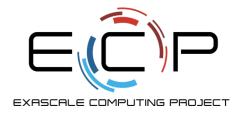

productivity

## **Better (Small) Scientific Software Teams**

**Better Scientific Software Tutorial** 

Michael A. Heroux Scientist in Residence, CSB|SJU Senior Scientist, Sandia National Laboratories Director of Software Technology, US DOE Exascale Computing Project

Supercomputing 2018 Dallas, TX November 12, 2018

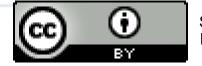

See slide 2 for license details

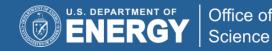

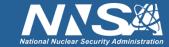

## License, citation, and acknowledgments

#### License and Citation

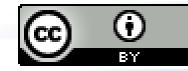

- This work is licensed under a <u>Creative Commons Attribution 4.0 International License</u> (CC BY 4.0).
- Requested citation: Michael A. Heroux, Better (Small) Scientific Software Teams, Better Scientific Software tutorial, in SC '18: International Conference for High Performance Computing, Networking, Storage and Analysis, Dallas, Texas, 2018. DOI: <u>10.6084/m9.figshare.7311776</u>.

#### Acknowledgements

- This work was supported by the U.S. Department of Energy Office of Science, Office of Advanced Scientific Computing Research (ASCR), and by the Exascale Computing Project (17-SC-20-SC), a collaborative effort of the U.S. Department of Energy Office of Science and the National Nuclear Security Administration.
- Sandia National Laboratories is a multimission laboratory managed and operated by National Technology and Engineering Solutions of Sandia, LLC, a wholly owned subsidiary of Honeywell International, Inc., for the U.S. Department of Energy's National Nuclear Security Administration under contract DE-NA0003525.

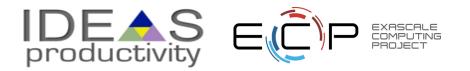

### Outline

- Small Team Models, Challenges.
- Agile workflow management for small teams
  - Intro to terminology and approaches
  - Overview of Kanban
  - Free tools: Trello, GitHub.
- Hands-on example of project management using GitHub

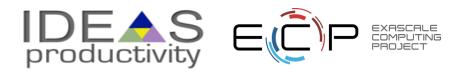

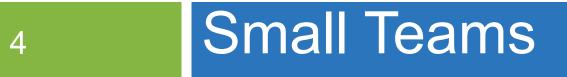

#### Ideas for managing transitions and steady work.

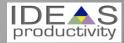

#### **Small team interaction model**

- Team composition:
  - Senior staff, faculty:
    - Stable presence, in charge of science questions, experiments.
    - Know the conceptual models well.
    - Spend less time writing code, fuzzy on details.
  - Junior staff, students:
    - Transient, dual focus (science results, next position).
    - Staged experience: New, experienced, departing.
    - Learning conceptual models.
    - Write most code, know details.

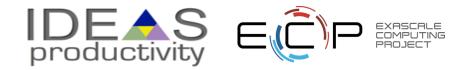

#### Large team challenges

- Composed of small teams (and all the challenges).
- Additional interaction challenges.
- Policies, regularly cultural exchanges important.

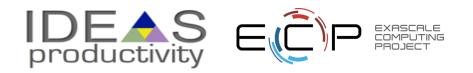

#### **Small team challenges**

- Ramping up new junior members:
  - Background.
  - Conceptual models.
  - Software practices, processes, tools.
- Preparing for departure of experienced juniors.
  - Doing today those things needed for retaining work value.
  - Managing dual focus.

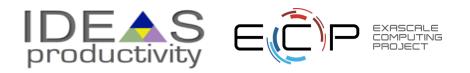

## **Research Team Member Lifecycle**

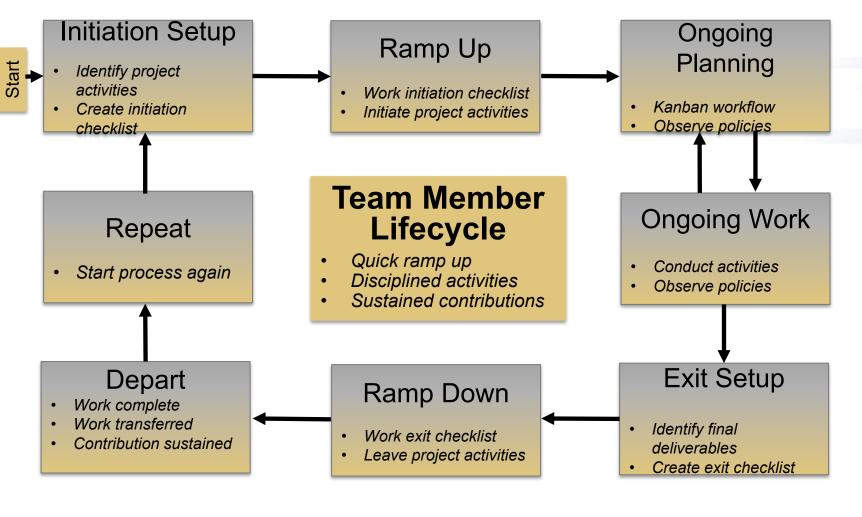

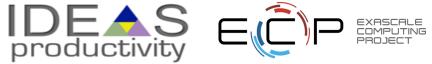

## **Checklists & Policies**

|                 | Team Member Phase  |                  |
|-----------------|--------------------|------------------|
| New Team Member | Steady Contributor | Departing Member |
| Checklist       | Policies           | Checklist        |

- New, departing team member checklists:
  - Example: Trilinos New Developer Checklist.

https://software.sandia.gov/trilinos/developer/sqp/checklists/index.html

- □ Steady state: Policy-driven.
  - Example: xSDK Community policies.

https://xsdk.info/policies/

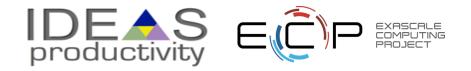

## Your checklists & policies?

- Checklist: New team member?
- Policies: Ongoing work?
- Checklist: Before someone departs?

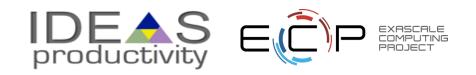

# 11 Collaborative Work Management

Managing with Kanban

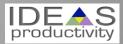

## Managing issues: Fundamental software process

Continual improvement

- Issue: Bug report, feature request
- Approaches:
  - Short-term memory, office notepad
  - ToDo.txt on computer desktop (1 person)
  - Issues.txt in repository root (small co-located team)

- ...

- Web-based tool + Kanban (distributed, larger team)
- Web-based tool + Scrum (full-time dev team)

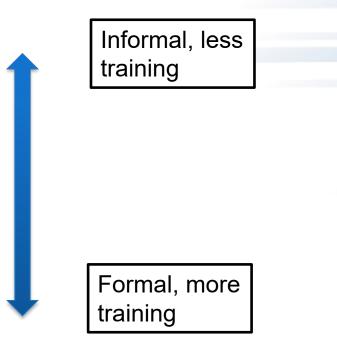

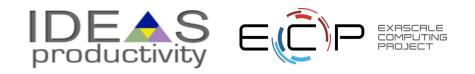

## Kanban principles

- Limit number of "In Progress" tasks
- Productivity improvement:
  - Optimize "flexibility vs swap overhead" balance. No overcommitting.
- tha Eureka moment by Tuesday. - Productivity weakness exposed as bottleneck. Team must identify and fix the bottleneck.
  - Effective in R&D setting. Avoids a deadline-based approach. Deadlines are dealt with in a different way. Scrum
- Provides a board for viewing and managing issues
- Can be applied to any existing software project immediately!

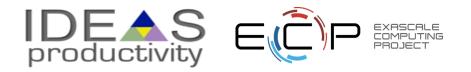

## **Basic Kanban**

| Backlog                                                                                                | Ready                                                                                                    | In Progress                                                                                                    | Done                                                                                                    |
|----------------------------------------------------------------------------------------------------|----------------------------------------------------------------------------------------------------|----------------------------------------------------------------------------------------------------|----------------------------------------------------------------------------------------------------|
| <ul> <li>Any task idea</li> <li>Trim<br/>occasionally</li> <li>Source for<br/>other columns</li> </ul> | <ul> <li>Task +<br/>description of<br/>how to do it.</li> <li>Could be pulled<br/>when slot<br/>opens.</li> <li>Typically comes<br/>from backlog.</li> </ul> | <ul> <li>Task you are working on <i>right now.</i></li> <li>The only kanban rule:<br/>Can have only so many<br/>"In Progress" tasks.</li> <li>Limit is based on<br/>experience, calibration.</li> <li>Key: Work is <i>pulled</i>.<br/>You are in charge!</li> </ul> | <ul> <li>Completed<br/>tasks.</li> <li>Record of your<br/>life activities.</li> <li>Rate of<br/>completion is<br/>your "velocity".</li> </ul> |
| Notes:                                                                                                 |                                                                                                    |                                                                                                    |                                                                                                    |

Notes:

- Ready column is not strictly required, sometimes called "Selected for development".
- Other common column: In Review
- Can be creative with columns:
  - Waiting on Advisor Confirmation.
  - Tasks I won't do.

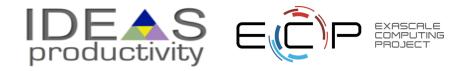

## **Personal Kanban**

- Personal Kanban: Kanban applied to one person.
  - Apply Kanban principles to your life.
  - Fully adaptable.
- Personal Kanban: Commercial book/website.
  - Useful, but not necessary.

http://www.personalkanban.com

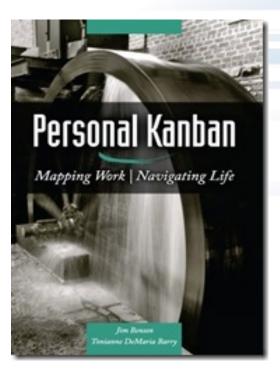

## Kanban tools

- Wall, whiteboard, blackboard: Basic approach.
- Software, cloud-based:
  - -Trello, JIRA, GitHub Issues.
  - -Many more.
- I use Trello (browser, iPhone, iPad).
   Can add, view, update, anytime, anywhere.

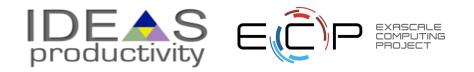

## **Big question: How many tasks?**

- Personal question.
- Approach: Start with 2 or 3. See how it goes.
- Use a freeway traffic analogy:
  - Does traffic flow best when fully packed? No.
  - Same thing with your effectiveness.
- Spend time consulting board regularly.
  - Brings focus.
  - Enables reflection, retrospection.
  - Use slack time effectively.
  - When you get out of the habit, start up again.

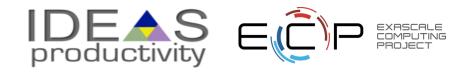

Importance of "In Progress" concept for you

- Junior community members:
  - -Less control over task.
  - -Given by supervisor.
- In Progress column: Protects you.
  - -If asked to take on another task, respond:
    - Is this important enough to become less efficient?
    - Sometimes it is.

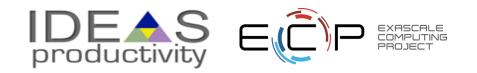

## **Key Team Management Elements**

#### Checklists:

- Initiation, Transition, Exit

#### • Policies:

- How team conducts its work

## • Issue tracking system:

- All work tracked, visible to team
- Milestones: Aggregate related issues.
- Kanban board
- Regular meetings, updates

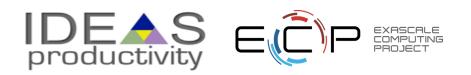

#### Samples from Collegeville Org: Policies, Initiation Checklist

|        | eville / Labora Private                                                                                                    | Onwatch                                                                                                    | - 9 *                              | Star 0        | ۶ Forl                      | <b>c</b> 0 |
|--------|----------------------------------------------------------------------------------------------------|----------------------------------------------------------------------------------------------------|------------------------------------|---------------|-----------------------------|------------|
| > Cod  | e 🕕 Issues 25 👘 Pull requests 0 🔲 Pro                                                                                                    | ojects 1 💿 Wiki                                                                                                  | Setting                            | ngs Insi      | ghts +                      |            |
| Branch | : master - Labora / TeamPolicy.md                                                                                                    |                                                                                                    |                                    | Find file     | Сору                        | path       |
| 🗊 mah  | erou Fix formatting                                                                                                    |                                                                                                    |                                    | 51f30e2 a     | minute                      | ago        |
| contr  | ibutor                                                                                                    |                                                                                                    |                                    |               |                             |            |
| 1 lir  | nes (18 sloc)   1.53 KB                                                                                                    | Ra                                                                                                    | w Blame                            | History       | ] 🖵 🌶                       | , II       |
| Co     | ollegeville Research Team Policies                                                                                                    |                                                                                                    |                                    |               |                             |            |
|        | e following policies are meant to guide team mem<br>ongoing work.                                                                                                    | bers in their activiti                                                                                           | es, establi                        | shing expe    | ctations                    | 6          |
| 1.     | Team members will conduct themselves in a pro-<br>given to them at student and faculty orientation.                                                                                                    |                                                                                                    | bserving ir                        | nstitutional  | policies                    | 6          |
| 2.     | Initiation, transition and exit events will be guide                                                                                                    | ed by creating and f                                                                                             | ollowing ar                        | event che     | cklist.                     |            |
|        | All work will be tracked in the organization issue                                                                                                    |                                                                                                    |                                    |               |                             |            |
| 4.     | All work, notes and relevant content will be kept<br>organization.                                                                                                    | in a repository ass                                                                                              | ociated wit                        | h the team    | GitHub                      |            |
| 5.     | Each team member will have an individual Colleg                                                                                                    | aeville repository: L                                                                                            | astname-F                          | irstname-V    | lork                        |            |
|        | This repo contains:                                                                                                    |                                                                                                    |                                    |               | IN THE REAL PROPERTY OF ICE |            |
|        | i. Thesis or dissertation, as appropriate.                                                                                                    | <u> </u>                                                                                                    |                                    |               | VOIR.                       |            |
|        | <ul> <li>i. Thesis or dissertation, as appropriate.</li> <li>ii. Annotated bibliography of resources.</li> </ul>                                                                                                    |                                                                                                    |                                    |               | VOLK.                       |            |
| 6.     | i. Thesis or dissertation, as appropriate.                                                                                                    | esearch activities.                                                                                              |                                    | ise, it is ke |                             | 9          |
|        | <ul><li>i. Thesis or dissertation, as appropriate.</li><li>ii. Annotated bibliography of resources.</li><li>iii. Personal notes from project meetings and re</li><li>If work is appropriate for one of the team repos,</li></ul>                                                                                                    | esearch activities.<br>, it will be retain the                                                                   | re. Otherw                         |               | pt in the                   | ¢          |
| 7.     | <ul> <li>i. Thesis or dissertation, as appropriate.</li> <li>ii. Annotated bibliography of resources.</li> <li>iii. Personal notes from project meetings and real f work is appropriate for one of the team repos, team member's individual repo.</li> <li>Team members will update project Kanban board particularly active.</li> <li>Exceptions to these policies are acceptable, but i. Important exceptions should be approved be</li> </ul>                                                                                                    | esearch activities.<br>, it will be retain the<br>d prior to team mee<br>t:<br>efore acting.                     | re. Otherw<br>tings, more          |               | pt in the                   | 9          |
| 7.     | <ul> <li>i. Thesis or dissertation, as appropriate.</li> <li>ii. Annotated bibliography of resources.</li> <li>iii. Personal notes from project meetings and real f work is appropriate for one of the team repos, team member's individual repo.</li> <li>Team members will update project Kanban board particularly active.</li> <li>Exceptions to these policies are acceptable, but i. Important exceptions should be approved be ii. Other exceptions should mentioned at next to the second should mentioned at next to the second should mentioned at next to the second should mentioned at next to the second should mentioned at next to the second should mentioned at next to the second should mentioned at next to the second should mentioned at next to the second second sec</li></ul> | esearch activities.<br>, it will be retain the<br>d prior to team mee<br>t:<br>efore acting.                     | re. Otherw<br>tings, more          |               | pt in the                   | 2          |
| 7.     | <ul> <li>i. Thesis or dissertation, as appropriate.</li> <li>ii. Annotated bibliography of resources.</li> <li>iii. Personal notes from project meetings and real f work is appropriate for one of the team repos, team member's individual repo.</li> <li>Team members will update project Kanban board particularly active.</li> <li>Exceptions to these policies are acceptable, but i. Important exceptions should be approved be</li> </ul>                                                                                                    | esearch activities.<br>it will be retain the<br>d prior to team mee<br>t:<br>efore acting.<br>team meeting or be | re. Otherw<br>tings, more<br>fore. |               | pt in the                   | 9          |

| <ul> <li>maherou opened this issue on Mar 31 · 0 comments</li> <li>maherou commented on Mar 31 • edited by neil-lindquist <ul> <li>maherou commented on Mar 31 • edited by neil-lindquist</li> <li>This is the initial checklist for Neil's initiation into the Collegeville research project:</li> <li>Create a GitHub account (if you don't have one) and ask Dr Heroux to add you to the Collegeville organization.</li> <li>Become a member of all appropriate repositories in the Collegeville organization.</li> <li>Identify any new repos that should be created, especially if your research topic is new.</li> <li>Learn LaTeX using the https://github.com/Collegeville/Scribe repository.</li> <li>At least one of your repos will be a LaTeX collection that will contain your annotated bibliography and the starting point for at least one technical report, which will be an ongoing record of your progress.</li> <li>Sign up for a Udacity online learning account at https://www.udacity.com, if you don't have one already. You will use Udacity for some of your introductory training.</li> <li>Take the Udacity course Software Development Proces at https://classroom.udacity.com/courses/ud805.</li> <li>Take the Udacity course in C++: http://www.cprogramming.com/tutorial/c++-tutorial.html and http://www.cplusplus.com/doc/tutorial</li> <li>Redo CS200 lab exercises in C++</li> <li>maherou assigned maherou and neil-lindquist on Mar 31</li> <li>maherou added this to the Neil Lindquist Initiation milestone on Mar 31</li> </ul></li></ul> | leil Lir | ndquist Initiation Checklist #17                                                                                                    |              |
|----------------------------------------------------------------------------------------------------|----------|----------------------------------------------------------------------------------------------------|--------------|
| <ul> <li>This is the initial checklist for Neil's initiation into the Collegeville research project:</li> <li>Create a GitHub account (if you don't have one) and ask Dr Heroux to add you to the Collegeville organization.</li> <li>Become a member of all appropriate repositories in the Collegeville organization.</li> <li>Identify any new repos that should be created, especially if your research topic is new.</li> <li>Learn LaTeX using the https://github.com/Collegeville/Scribe repository.</li> <li>At least one of your repos will be a LaTeX collection that will contain your annotated bibliography and the starting point for at least one technical report, which will be an ongoing record of your progress.</li> <li>Sign up for a Udacity online learning account at https://uww.udacity.com, if you don't have one already. You will use Udacity for some of your introductory training.</li> <li>Take the Udacity course Software Development Proces at https://classroom.udacity.com/courses/ud805.</li> <li>Take the Udacity courses in C++: http://classroom.udacity.com/doc/tutorial</li> <li>Redo CS200 lab exercises in C++</li> <li>maherou assigned maherou and neil-lindquist on Mar 31</li> <li>maherou added this to the Neil Lindquist Initiation milestone on Mar 31</li> </ul>                                                                                                    | S Closed | maherou opened this issue on Mar 31 · 0 comments                                                                                    |              |
| <ul> <li>project:</li> <li>Create a GitHub account (if you don't have one) and ask Dr Heroux to add you to the Collegeville organization.</li> <li>Become a member of all appropriate repositories in the Collegeville organization.</li> <li>Identify any new repos that should be created, especially if your research topic is new.</li> <li>Learn LaTeX using the https://github.com/Collegeville/Scribe repository.</li> <li>At least one of your repos will be a LaTeX collection that will contain your annotated bibliography and the starting point for at least one technical report, which will be an ongoing record of your progress.</li> <li>Sign up for a Udacity online learning account at https://www.udacity.com, if you don't have one already. You will use Udacity for some of your introductory training.</li> <li>Take the Udacity course Software Development Proces at https://classroom.udacity.com/courses/ud805.</li> <li>Take the Udacity course How to Use Git and GitHub at https://classroom.udacity.com/doc/tutorial/c++-tutorial.html and http://www.cplusplus.com/doc/tutorial</li> <li>Redo CS200 lab exercises in C++</li> <li>maherou added this to the Neil Lindquist Initiation milestone on Mar 31</li> </ul>                                                                                                    | m        | aherou commented on Mar 31 • edited by neil-lindquist                                                                               | + 😅 🖉        |
| <ul> <li>add you to the Collegeville organization.</li> <li>Become a member of all appropriate repositories in the Collegeville organization.</li> <li>Identify any new repos that should be created, especially if your research topic is new.</li> <li>Learn LaTeX using the https://github.com/Collegeville/Scribe repository.</li> <li>At least one of your repos will be a LaTeX collection that will contain your annotated bibliography and the starting point for at least one technical report, which will be an ongoing record of your progress.</li> <li>Sign up for a Udacity online learning account at https://www.udacity.com, if you don't have one already. You will use Udacity for some of your introductory training.</li> <li>Take the Udacity course Software Development Proces at https://classroom.udacity.com/courses/ud805.</li> <li>Take the Udacity course How to Use Git and GitHub at https://classroom.udacity.com/courses/ud805.</li> <li>Take the online courses in C++: http://www.cprogramming.com/tutorial/c++-tutorial.html and http://www.cplusplus.com/doc/tutorial</li> <li>Redo CS200 lab exercises in C++:</li> <li>maherou assigned maherou and neil-lindquist on Mar 31</li> </ul>                                                                                                    |          | -                                                                                                    | e research   |
| <ul> <li>organization.</li> <li>Identify any new repos that should be created, especially if your research topic is new.</li> <li>Learn LaTeX using the https://github.com/Collegeville/Scribe repository.</li> <li>At least one of your repos will be a LaTeX collection that will contain your annotated bibliography and the starting point for at least one technical report, which will be an ongoing record of your progress.</li> <li>Sign up for a Udacity online learning account at https://www.udacity.com, if you don't have one already. You will use Udacity for some of your introductory training.</li> <li>Take the Udacity course Software Development Proces at https://classroom.udacity.com/courses/ud805.</li> <li>Take the Udacity course How to Use Git and GitHub at https://classroom.udacity.com/courses/ud775.</li> <li>Take the online courses in C++: http://www.cplusplus.com/doc/tutorial</li> <li>Redo CS200 lab exercises in C++</li> <li>maherou assigned maherou and neil-lindquist on Mar 31</li> </ul>                                                                                                    |          |                                                                                                    | eroux to     |
| <ul> <li>research topic is new.</li> <li>Learn LaTeX using the https://github.com/Collegeville/Scribe repository.</li> <li>At least one of your repos will be a LaTeX collection that will contain your annotated bibliography and the starting point for at least one technical report, which will be an ongoing record of your progress.</li> <li>Sign up for a Udacity online learning account at https://www.udacity.com, if you don't have one already. You will use Udacity for some of your introductory training.</li> <li>Take the Udacity course Software Development Proces at https://classroom.udacity.com/courses/ud805.</li> <li>Take the Udacity course How to Use Git and GitHub at https://classroom.udacity.com/courses/ud775.</li> <li>Take the online courses in C++: http://www.cplusplus.com/doc/tutorial</li> <li>Redo CS200 lab exercises in C++</li> <li>maherou added this to the Neil Lindquist Initiation milestone on Mar 31</li> </ul>                                                                                                    |          |                                                                                                    | eville       |
| <ul> <li>At least one of your repos will be a LaTeX collection that will contain your annotated bibliography and the starting point for at least one technical report, which will be an ongoing record of your progress.</li> <li>Sign up for a Udacity online learning account at https://www.udacity.com, if you don't have one already. You will use Udacity for some of your introductory training.</li> <li>Take the Udacity course Software Development Proces at https://classroom.udacity.com/courses/ud805.</li> <li>Take the Udacity course How to Use Git and GitHub at https://classroom.udacity.com/courses/ud775.</li> <li>Take the online courses in C++: http://www.cplusplus.com/doc/tutorial</li> <li>Redo CS200 lab exercises in C++</li> <li>maherou assigned maherou and neil-lindquist on Mar 31</li> </ul>                                                                                                    | 8        |                                                                                                    | ur           |
| <ul> <li>Sign up for a Udacity online learning account at<br/>https://www.udacity.com, if you don't have one already. You will use<br/>Udacity for some of your introductory training.</li> <li>Take the Udacity course Software Development Proces at<br/>https://classroom.udacity.com/courses/ud805.</li> <li>Take the Udacity course How to Use Git and GitHub at<br/>https://classroom.udacity.com/courses/ud775.</li> <li>Take the online courses in C++:<br/>http://www.cprogramming.com/tutorial/c++-tutorial.html and<br/>http://www.cplusplus.com/doc/tutorial</li> <li>Redo CS200 lab exercises in C++</li> <li>maherou assigned maherou and neil-lindquist on Mar 31</li> </ul>                                                                                                    |          | At least one of your repos will be a LaTeX collection that will o<br>annotated bibliography and the starting point for at least one | ontain your  |
| <ul> <li>https://classroom.udacity.com/courses/ud805.</li> <li>Take the Udacity course How to Use Git and GitHub at https://classroom.udacity.com/courses/ud775.</li> <li>Take the online courses in C++: http://www.cplusplus.com/doc/tutorial/c++-tutorial.html and http://www.cplusplus.com/doc/tutorial</li> <li>Redo CS200 lab exercises in C++</li> <li>maherou assigned maherou and neil-lindquist on Mar 31</li> <li>maherou added this to the Neil Lindquist Initiation milestone on Mar 31</li> </ul>                                                                                                    |          | Sign up for a Udacity online learning account at<br>https://www.udacity.com, if you don't have one already. You                     | will use     |
| <ul> <li>https://classroom.udacity.com/courses/ud775.</li> <li>Take the online courses in C++:<br/>http://www.cprogramming.com/tutorial/c++-tutorial.html and<br/>http://www.cplusplus.com/doc/tutorial</li> <li>Redo CS200 lab exercises in C++</li> <li>maherou assigned maherou and neil-lindquist on Mar 31</li> <li>maherou added this to the Neil Lindquist Initiation milestone<br/>on Mar 31</li> </ul>                                                                                                    | 1        |                                                                                                    |              |
| <ul> <li>http://www.cprogramming.com/tutorial/c++-tutorial.html and http://www.cplusplus.com/doc/tutorial</li> <li>Redo CS200 lab exercises in C++</li> <li>maherou assigned maherou and neil-lindquist on Mar 31</li> <li>maherou added this to the Neil Lindquist Initiation milestone on Mar 31</li> </ul>                                                                                                    | 1        | -                                                                                                    |              |
| <ul> <li>Redo CS200 lab exercises in C++</li> <li>maherou assigned maherou and neil-lindquist on Mar 31</li> <li>maherou added this to the Neil Lindquist Initiation milestone on Mar 31</li> </ul>                                                                                                    |          | http://www.cprogramming.com/tutorial/c++-tutorial.html and                                                                          | l            |
| maherou added this to the Neil Lindquist Initiation milestone<br>on Mar 31                                                                                                    |          |                                                                                                    |              |
| on Mar 31                                                                                                    |          | g maherou assigned maherou and neil-lindquist on Mar 31                                                                             |              |
| 🔟 👩 maherou added to Ready in Collegeville team Kanban board on Mar                                                                                                    | Ŷ        |                                                                                                    | one          |
|                                                                                                    |          | 👩 maherou added to Ready in Collegeville team Kanban bo                                                                             | ard on Mar 3 |

## Samples from Collegeville Org: Kanban Board

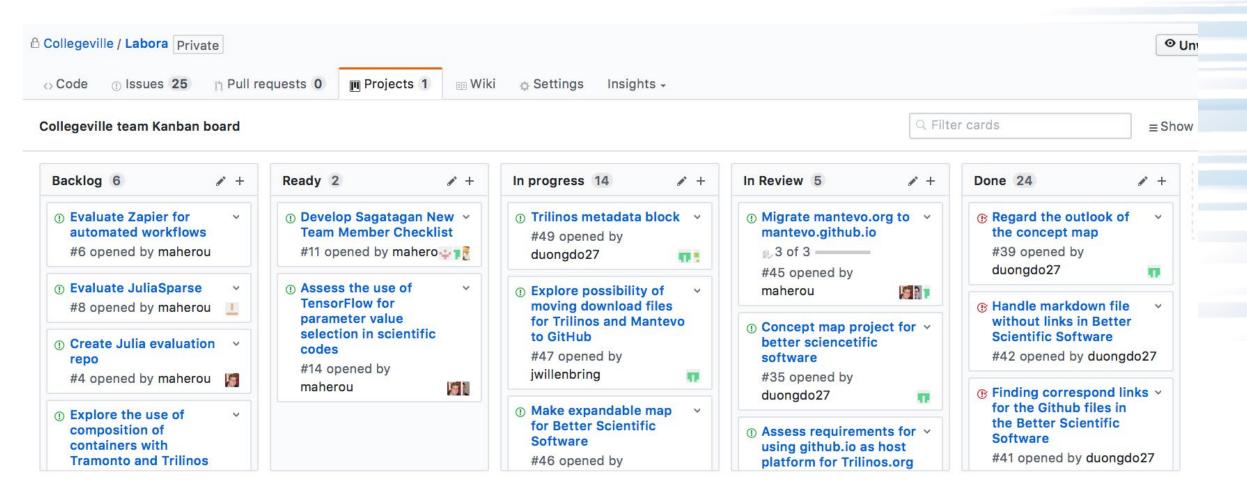

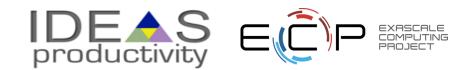

# Team Management Example

Team Policy Checklists Kanban Board

22

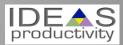

## Step 1: Create Issues-only GitHub repo

- Go to https://github.com/username
  - Example: https://github.com/maherou
- Create new repo:
  - Click on "+" (upper right).
  - Select New repository...
  - Give repo a name, e.g., Issues
  - Select Public. In real life, this repo is often private (requires \$ or special status)
  - Init with README.
  - Don't add .gitignore or license.
  - Click Create Repository.

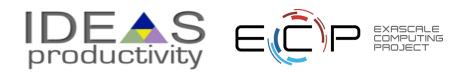

## **Step 2: Define Team Policy**

- Create file:
  - Go to new repo: Issues.
  - Select <> Code tab.
  - Select Create new file TeamPolicy.md
- Questions to address:
  - How members support team?
  - How team supports members?
- Community version:
  - http://contributor-covenant.org
- Policy is living document:
  - Informal good practices added.
  - Avoidable bad situations addressed.

| Dranch  | : master - Labora / TeamPolicy.md                                                                                                    | Find file Copy pa                             |
|---------|----------------------------------------------------------------------------------------------------|-----------------------------------------------|
| 灯 mah   | nerou Fix formatting                                                                                                    | 51f30e2 a minute a                            |
| 1 contr | ibutor                                                                                                    |                                               |
| 21 lin  | nes (18 sloc) 1.53 KB                                                                                                    | Raw Blame History 🖵 🖌                         |
| Co      | ollegeville Research Team Policies                                                                                                    |                                               |
|         | e following policies are meant to guide team members in ongoing work.                                                                                                  | n their activities, establishing expectations |
| 1.      | Team members will conduct themselves in a professio given to them at student and faculty orientation.                                                                  | nal manner, observing institutional policies  |
| 2.      | Initiation, transition and exit events will be guided by o                                                                                                    | creating and following an event checklist.    |
| 3.      | All work will be tracked in the organization issues-only                                                                                                    | y repository Labora.                          |
| 4.      | All work, notes and relevant content will be kept in a re<br>organization.                                                                                             | epository associated with the team GitHub     |
| 5.      | Each team member will have an individual Collegeville<br>This repo contains:<br>i. Thesis or dissertation, as appropriate.<br>ii. Annotated bibliography of resources. | repository: Lastname-Firstname-Work.          |
|         | iii. Personal notes from project meetings and researc                                                                                                    | h activities.                                 |
| 6.      | If work is appropriate for one of the team repos, it will team member's individual repo.                                                                               | be retain there. Otherwise, it is kept in the |
| 7.      | Team members will update project Kanban board prior<br>particularly active.                                                                                            | r to team meetings, more frequently if        |
| 8.      | Exceptions to these policies are acceptable, but:                                                                                                    |                                               |
|         | i. Important exceptions should be approved before a                                                                                                    | •                                             |
|         | ii. Other exceptions should mentioned at next team r                                                                                                    | meeting or before.                            |
|         | <ul><li>iii. Exceptions should be infrequent.</li><li>iv. If an exception is frequent, actions or policies sho</li></ul>                                               | uld be updated                                |
| 9.      | Any concerns not addressed by team policies should be                                                                                                    |                                               |
|         | ,                                                                                                    |                                               |

productivity

## **Step 3a: Create Issues**

- Select the Issues tab.
- Click on New Issue.
- Type in task statement 1 (from list).
  - Type in title only.
- Click Submit new issue
- Repeat.

|         |                                                                                        | 🔒 GitHub, Inc.                         | Ċ                                                              |                |            |
|---------|----------------------------------------------------------------------------------------|----------------------------------------|----------------------------------------------------------------|----------------|------------|
| ents C  | Dash - Trilinos GitHub policies =                                                      | Machine Learning for PDEs ~ ECP        | <ul> <li>Software Carpentry </li> <li>Person Person</li> </ul> | ersonal Learni | ng ~       |
|         | nis repository Search                                                                  | Pull requests Issues Marketpl          | ace Gist                                                       | 2              | +- 🦻       |
| Colle   | geville / Labora Private                                                               |                                        | O Unwatch → 8                                                  | Star 0 🦞       | Fork 0     |
| <> Coc  | e ① Issues 24 în Pull reque                                                            | sts o 🔲 Projects 1 👘 Wiki              | Settings Insights •                                            |                | _          |
| Filters | • Q is:issue is:open                                                                   | Labels Milestones                      |                                                                | Ne             | ew issue   |
| 00      | 24 Open 🗸 26 Closed                                                                    | Author - Labels -                      | Projects - Milestones -                                        | Assignee +     | Sort +     |
| 0 0     | Migrate software.sandia.gov/tr<br>#50 opened 7 hours ago by duongdo27                  |                                        |                                                                |                |            |
| 0 0     | Trilinos metadata block<br>#49 opened 19 days ago by duongdo27                         |                                        |                                                                | -              | Ç 1        |
| 00      | Implement Petra in Julia<br>#48 opened 19 days ago by neil-lindquist                   | R- 33 of 43                            |                                                                | <u>1</u>       | 다 16       |
| 0 0     | Explore possibility of moving de<br>question<br>#47 opened 20 days ago by jwillenbring | ownload files for Trilinos and Mantex  | vo to GitHub help wanted                                       | n              | <b>口</b> 1 |
| 0       | Make expandable map for Bette<br>#46 opened 22 days ago by duongdo27                   | er Scientific Software                 |                                                                |                | 5          |
|         | Migrate mantevo.org to mantev<br>#45 opened 25 days ago by maherou                     |                                        |                                                                |                | ₽4         |
| 0 0     | Connor learn iterative methods<br>#43 opened 27 days ago by maherou                    | and Matlab                             |                                                                | 10             | ₽1         |
| 00      | Model speed increase from usin<br>#37 opened on Jun 15 by neil-lindquist               |                                        |                                                                | <u>11</u>      | ÇI 17      |
| 00      | Evaluate the uses of Spack with<br>#30 opened on May 31 by conoecker                   | h xSDK in a Docker environment         |                                                                |                | 5          |
| 0       | Record all Adam Noack activity<br>#27 opened on May 9 by maherou in Ad                 | state in a repository prior to leaving | ) for the summer urgent                                        |                |            |
| 0 0     |                                                                                        | st<br>of 10 † Connor Smith I           |                                                                | 5              | <b>P</b> 1 |

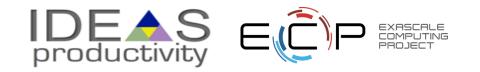

## **Step 3b: Create Initiation Checklist**

- Select the Issues tab.
- Click on New Issue.
- Select a classmate.
- Type in title: Pat Evans Initiation Checklist
- Add checklist items:
  - Use syntax:
    - -[] Description

Spaces required

| Lindquist Initiation Checklist #17<br>sed maherou opened this issue on Mar 31 · 0 comments                                                                                                    |
|----------------------------------------------------------------------------------------------------|
| maherou commented on Mar 31 • edited by neil-lindquist                                                                                                    |
| This is the initial checklist for Neil's initiation into the Collegeville research project:                                                                                                    |
| Create a GitHub account (if you don't have one) and ask Dr Heroux to<br>add you to the Collegeville organization.                                                                                                    |
| Become a member of all appropriate repositories in the Collegeville organization.                                                                                                    |
| Identify any new repos that should be created, especially if your<br>research topic is new.                                                                                                    |
| <ul> <li>Learn LaTeX using the https://github.com/Collegeville/Scribe repository.</li> <li>At least one of your repos will be a LaTeX collection that will contain your annotated bibliography and the starting point for at least one technical report, which will be an ongoing record of your progress.</li> </ul> |
| Sign up for a Udacity online learning account at<br>https://www.udacity.com, if you don't have one already. You will use<br>Udacity for some of your introductory training.                                                                                                    |
| Take the Udacity course Software Development Proces at<br>https://classroom.udacity.com/courses/ud805.                                                                                                    |
| Take the Udacity course How to Use Git and GitHub at<br>https://classroom.udacity.com/courses/ud775.                                                                                                    |
| Take the online courses in C++:<br>http://www.cprogramming.com/tutorial/c++-tutorial.html and<br>http://www.cplusplus.com/doc/tutorial                                                                                                    |
| Redo CS200 lab exercises in C++                                                                                                    |
| maherou assigned maherou and neil-lindquist on Mar 31                                                                                                    |
| maherou added this to the Neil Lindquist Initiation milestone<br>on Mar 31                                                                                                    |
| 🔟 🎦 maherou added to Ready in Collegeville team Kanban board on Mar 3                                                                                                    |
| 🔟 😝 maherou moved from Ready to In progress in Collegeville team                                                                                                    |

## **Step 4: Create Kanban Board**

- Select Projects tab
- Click New Project
- Use title
  - Team Kanban board
- Add these columns:
  - Backlog, Ready, In progress,
- Click on +Add cards (upper right).
  - Move each issue to the proper Kanban column

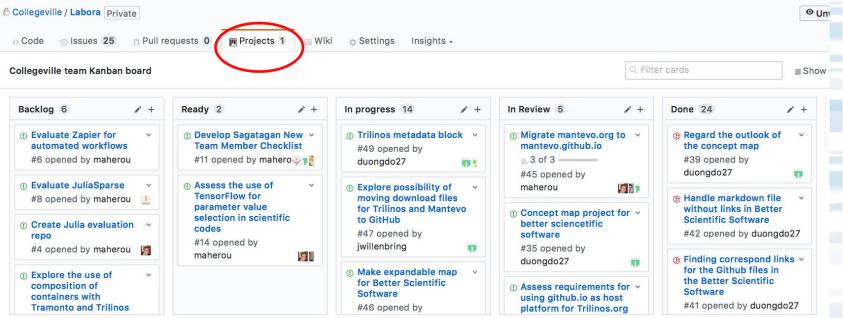

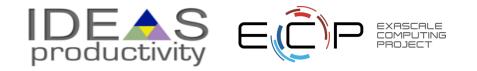

## **Next Steps: Real Life**

- Create a GitHub Org and set of repos for your team:
  - Each team member has an individual repo.
  - Each project has a repo.
  - One special repo for issues.
- Track all work:
  - Use checklists for initiation, exit, any big new effort.
  - Create Kanban board. Keep it current.
  - Aggregate related issues using milestones.
- Drive meetings using Kanban board.
- Adapt this approach to meet your needs.
- When you start to get sloppy, get back on track.

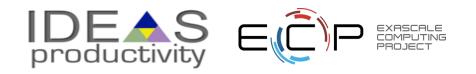

## **Other Resources**

- The Agile Samurai: How Agile Masters Deliver Great Software (Pragmatic Programmers), Jonathan Rasmusson.
  - <u>http://a.co/eUGIe95</u>
  - Excellent, readable book on Agile methodologies.
  - Also available on Audible.
- Code Complete: A Practical Handbook of Software Construction, Steve McConnell.
  - <u>http://a.co/eEgWvKj</u>
  - Great text on software.
  - Construx website has large collection of content.
- Getting Things Done: The Art of Stress-Free
   Productivity, David Allen
  - <u>http://a.co/22EPvt6</u>
  - A classic in the personal productivity literature

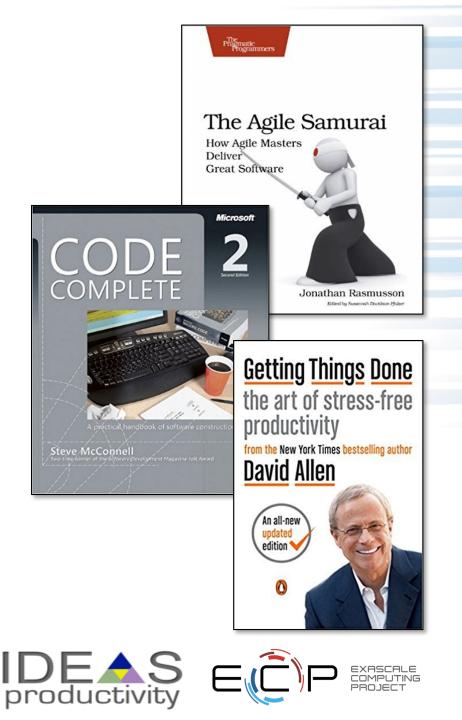